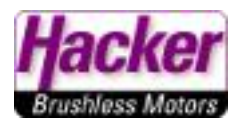

## **Setzen eines Alarmes:**

Hier im Beispiel ein Alarm bei Erreichen/Überschreiten von 100m über Grund:

Menütaste:  $T_{\text{coll}}^{\text{X}}$  $\mathbb {I}$  Bremse 13:06:52 69% **HAUPTMENÜ** 렅 Modellwahl/-modifikation @ Feineinstellungen  $\Lambda$  Erweiterte Einstellungen **A** Stoppuhren/Sensoren **head Zusatzfunktionen**  $\epsilon$ Æ.  $\mathbf{1}$  and  $\mathbf{1}$ **User** THR a  $\bigcirc$ ☜  $\mathsf{Tx}_{\text{coll}}$  Bremse 13:06:58 69% Stoppuhren/Sensoren  $\Theta$  Stoppuhren **W** Alarme *ff* Vario **CD** Sprachausgabe Sensoren/Aufzeichnung E Telemetrieanzeige **FEB Hampton Rea** Mit der Taste "+" einen Alarm hinzufügen:  $T_{\text{coll}}^{\text{X}}$  Bremse 13:07:11 69% **Alarme** Morsecode-Alarme einstellen  $>$ Rx-Spannung  $X < 4.50V$ ✓

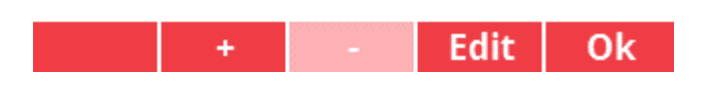

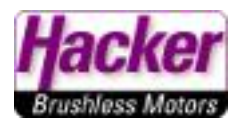

Sensor anklicken zur Sensorauswahl:

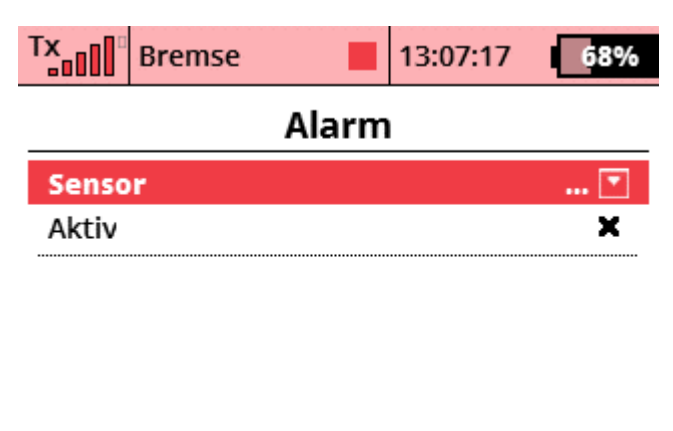

Für "Höhe über Grund" den Wert "relative Höhe" auswählen:

Ok

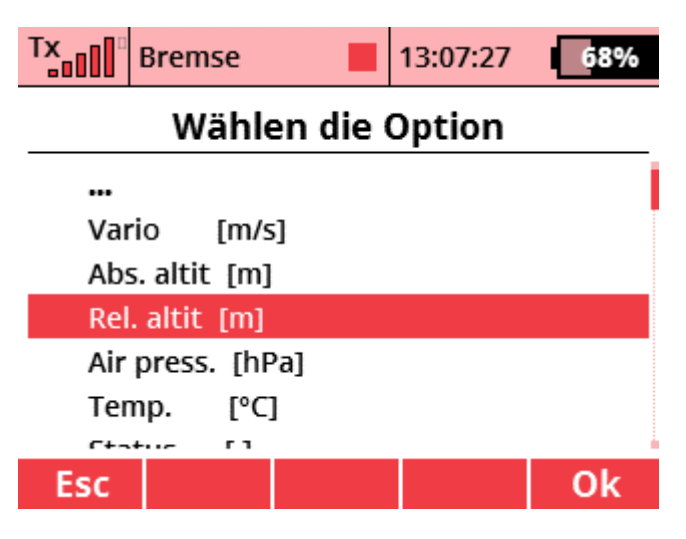

Alarm auf "aktiv" setzen:

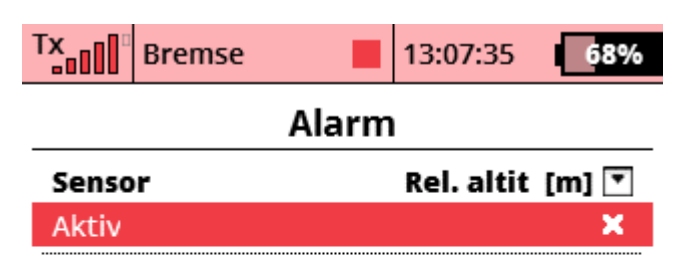

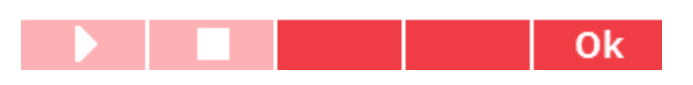

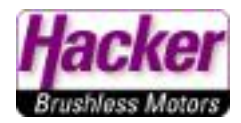

## Alarm ist aktiv:

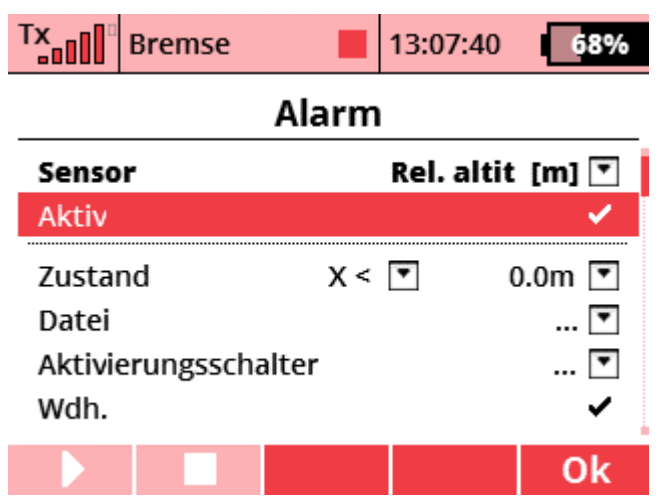

Zustand > wenn Wert "größer als" ... Meter wählen = " $x >$ "

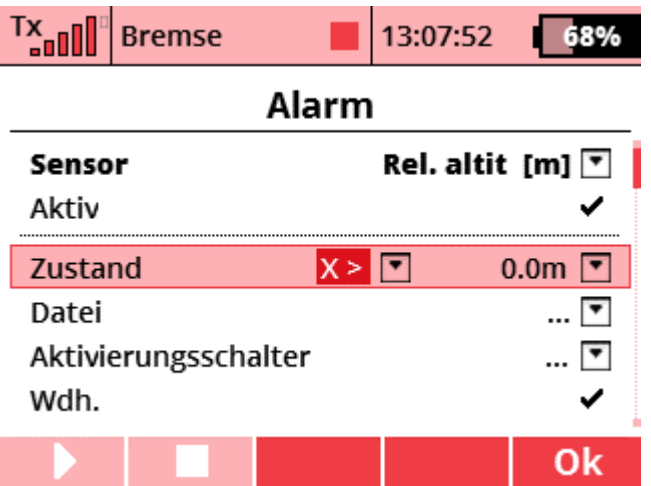

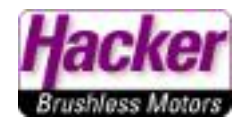

Wert setzen: hier im Beispiel "100m"

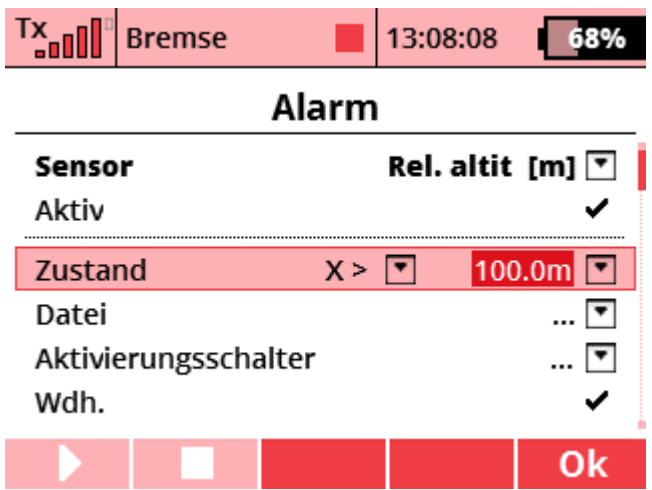

Nur einmalige Alarmausgabe (keine ständige Wiederholung oder 3-malige Wiederholung):

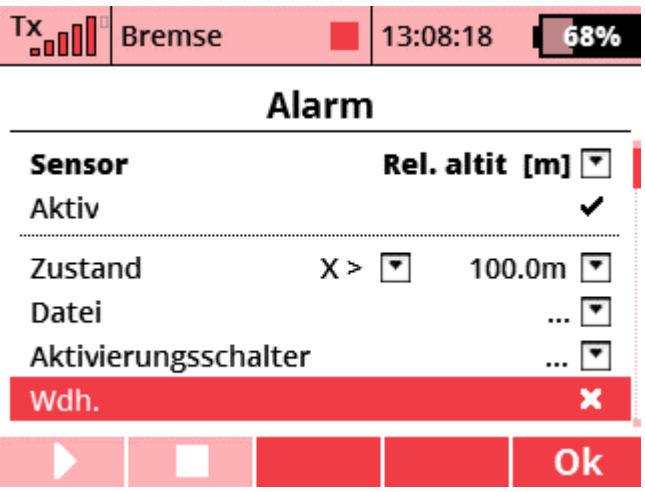

Wert (Höhe über Grund) beim Überschreiten der 100m wird angesagt:

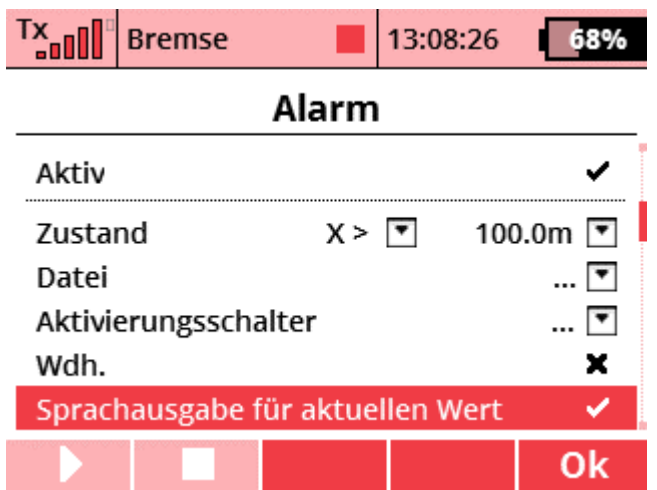

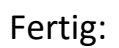

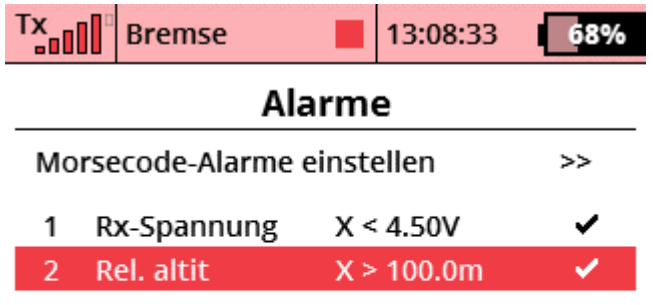

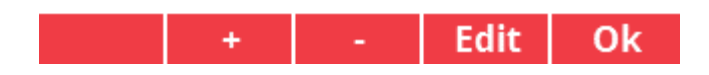